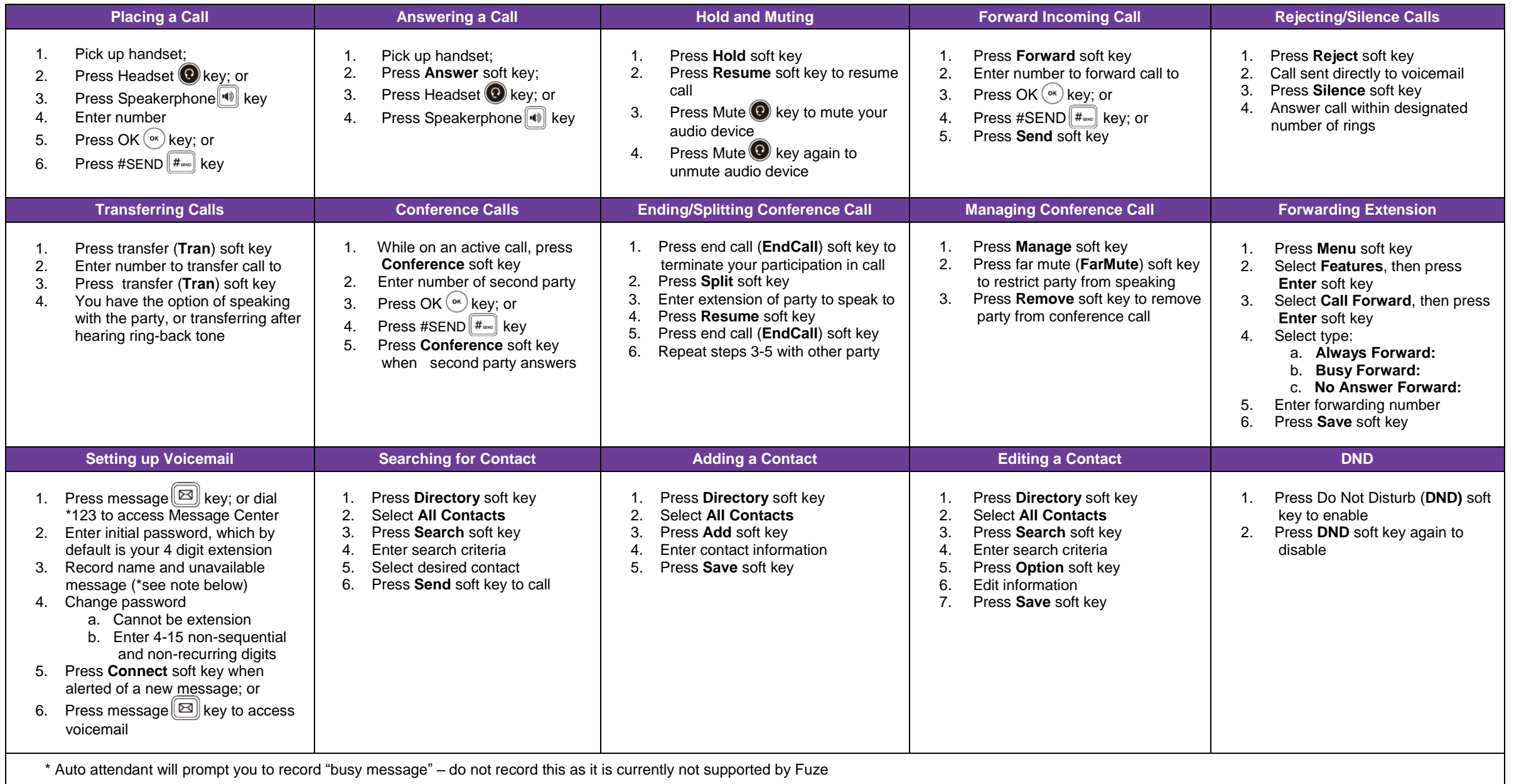

## Yealink T41P/T42G Quick Reference Guide